## **Forms of Visualization** Materials, Shader Graph, VFX

Tomáš Polášek [ipolasek@fit.vutbr.cz](mailto:ipolasek@fit.vutbr.cz)

Brno University of Technology

Faculty of Information Technology DCGM, CPhoto@FIT Faculty of Fine Arts Game Media Studio

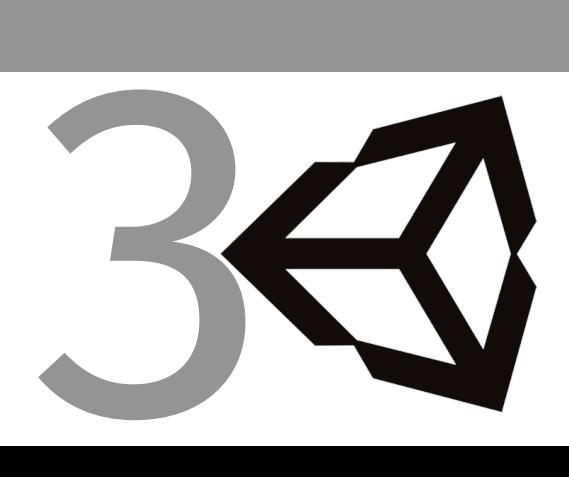

## Unity Rendering Pipeline

## $\blacksquare$  Standard  $\rightarrow$  Black Box Scriptable Render Pipeline Pre-Built: URP & HDRP

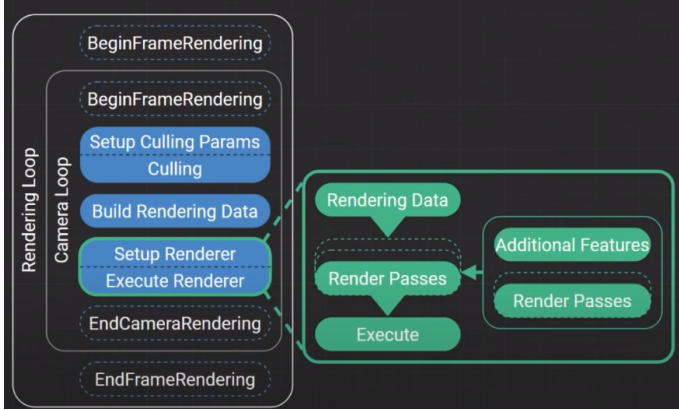

- Lighting Model Unlit Shader
- I Lit Shader:
	- ▶ Metallic Workflow
	- ▶ Specular Workflow
- $\blacksquare$  Material 2D  $\times$  3D

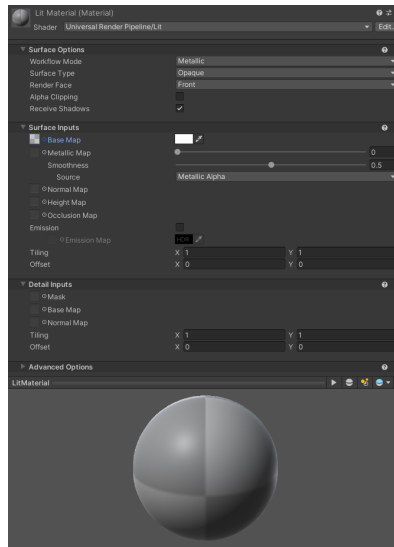

### Shaders and Shader Graph

#### **Shader Programs**

- ▶ ShaderLab
- § HLSL & GLSL
- Shader Pipeline
- Shader Graph
	- § Node Programming
	- ▶ Properties
	- ▶ Live Preview

```
#pragma vertex vert
#pragma fragment frag
struct Attributes
    float4 position0S
                        : POSITION;
    float2 uv
                        : TEXCOORD0:
};
struct Varyings
    float4 positionHCS : SV POSITION;
    float2 uv
                        : TEXCOORD0:
Varyings vert(Attributes IN)
    Varyings OUT:
    OUT.positionHCS = TransformObjectToHClip(IN.positionOS.xyz);
    OUT.uv = TRANSFORM_TEX(IN.uv, _BaseMap);
    return OUT;
half4 frag(Varyings IN) : SV_Target
    half4 color = SAMPLE_TEXTURE2D(_BaseMap, sampler_BaseMap, IN.uv);
    return color;
```
## **SHADER GRAPH**

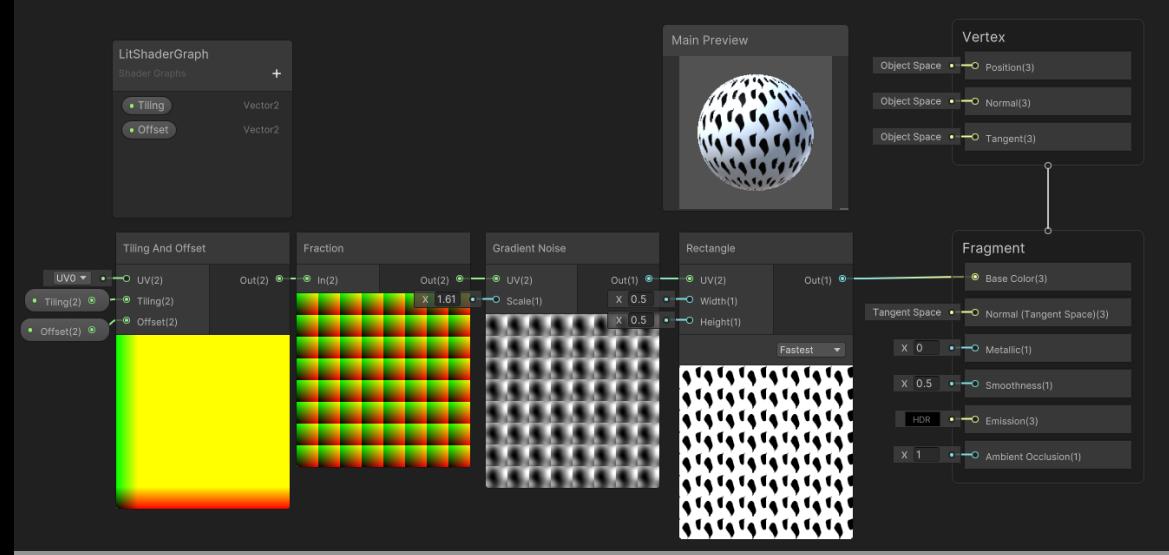

## Visual Effects

#### ■ Particle System

- § Standard Renderer
- § Thousands of Particles
- ▶ Physics Interaction
- ▶ CPU Calculation

### Visual Effect Graph

- § URP & HDRP
- § Millions of Particles
- ▶ No Physics Interaction
- $\triangleright$  Compute GPU  $\rightarrow$  no WebGL

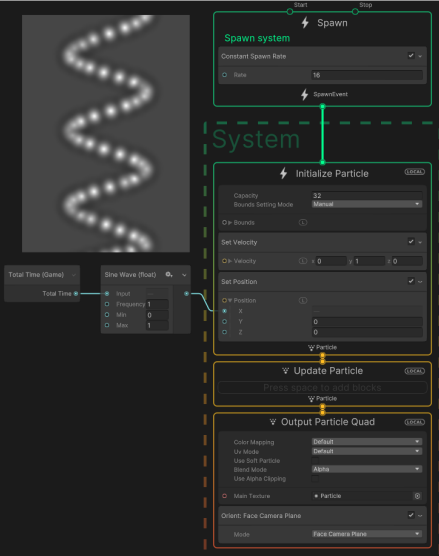

## Post Processing

- $\blacksquare$  SRP  $\rightarrow$  Post-Process Volumes
- Shaders & Custom Passes
- Screen-Space Effects
	- ▶ Field of View Blur
	- ▶ Ambient Occlusion
	- § Grain & Scanline

### World-Space Effects

- § Outlines
- ▶ Water Caustics

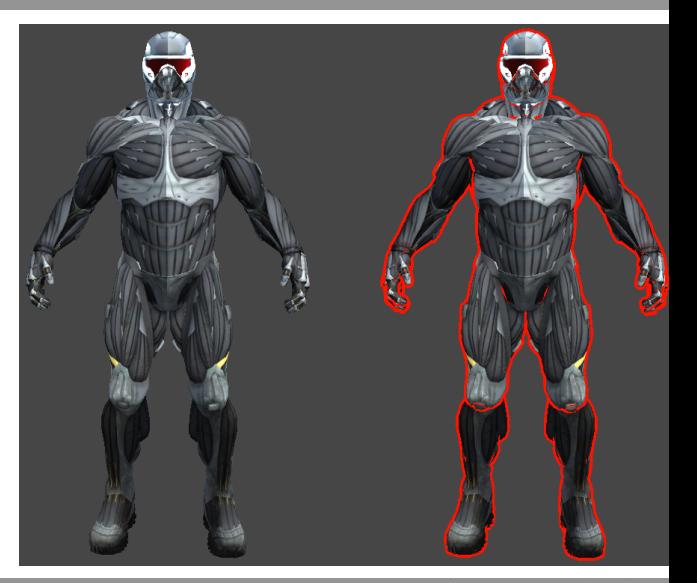

## Additional Resources

- **[\[GitHub\] Universal Rendering Examples](https://github.com/Unity-Technologies/UniversalRenderingExamples)**
- **[\[GitHub\] Shader Graph Examples](https://github.com/UnityTechnologies/ShaderGraph_ExampleLibrary)**
- **[\[GitHub\] Visual Effect Graph Examples](https://github.com/Unity-Technologies/VisualEffectGraph-Samples)**
- $\blacksquare$  [\[GitHub\] Spaceship: Visual Effects and Materials Demo](https://github.com/Unity-Technologies/SpaceshipDemo)

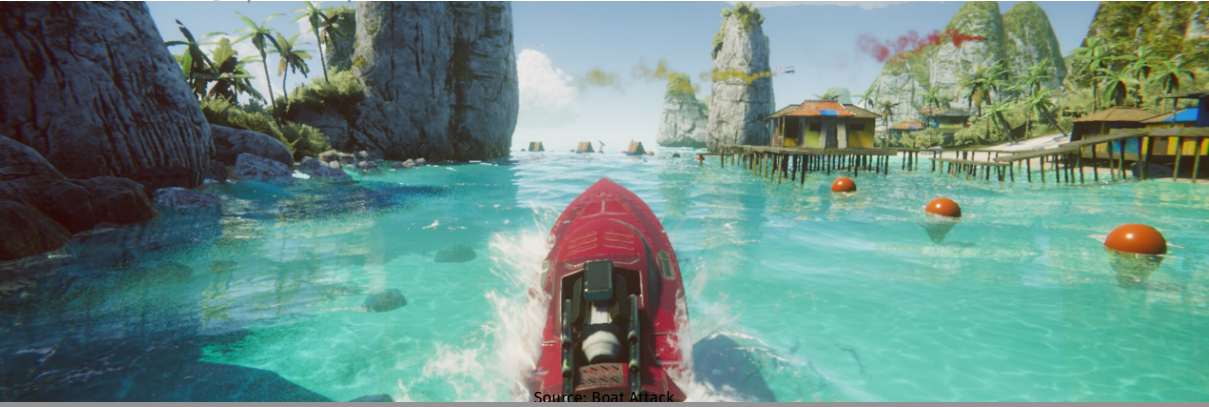

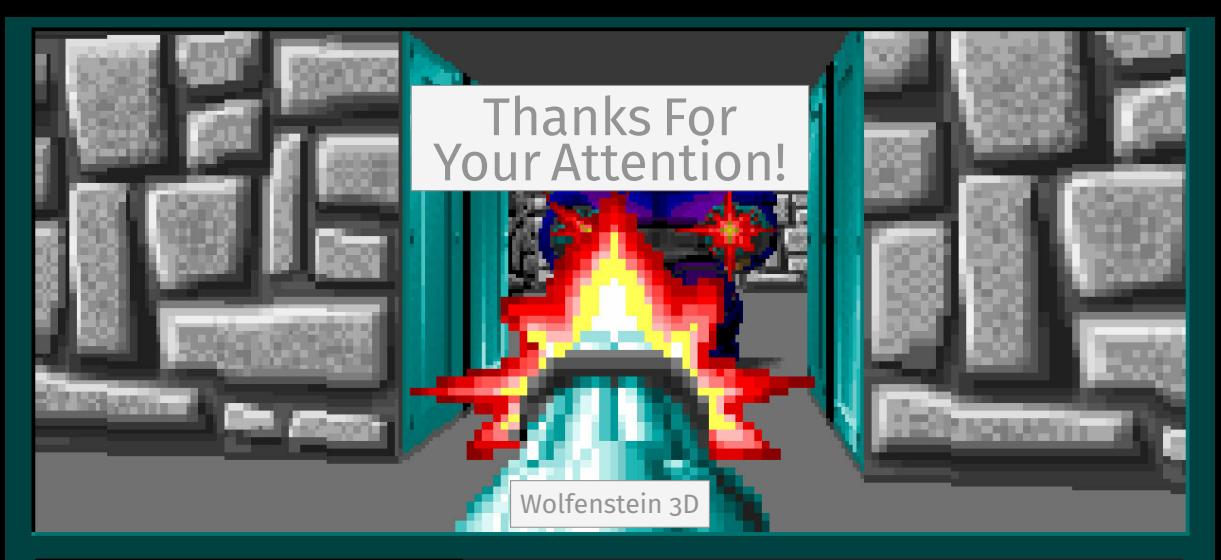

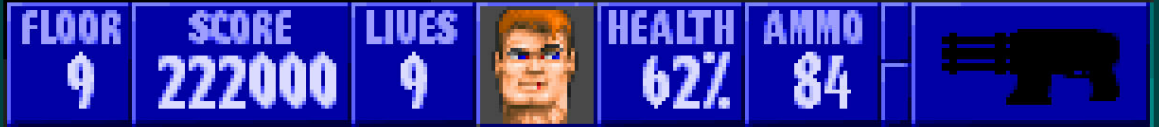

## References I